- Recall: the Representation Theorem and the Fundamental Theorem
- Basics: basic solutions, basic feasible solutions, anddegenerate basic feasible solutions
- Iteration of the simplex method: the initial basic feasible solution, the linear program in the nonbasic variable space, the entering and leaving variables, the pivot
- Termination: termination with optimality

## Linear Programs and Extreme Points

- **The Fundamental Theorem:** given <sup>a</sup> linear program $\max\{\boldsymbol{c}^T\boldsymbol{x}: \boldsymbol{A}\boldsymbol{x} \leq \boldsymbol{b}\}$ , if an optimal solution exists t there is at least one optimal solution that occurs at an $\, T \,$  $x^Tx: Ax \leq b\},$  if an optimal solution exists then extreme point of the feasible region
- If the polyhedron of the feasible region  $X$  is bounded then  $X$  can be written equivalently as a convex combination of  $X$  can be written equivalently as a convex combination of its<br>extreme points  $x$ . (Minkowski-Weyl) extreme points  $\boldsymbol{x}_j$  (Minkowski-Weyl)

$$
X = \{ \boldsymbol{x} : \boldsymbol{A}\boldsymbol{x} \leq \boldsymbol{b} \} = \text{conv}\left( \boldsymbol{x}_j : j \in \{1, \ldots, k\} \right)
$$

•**Recall:** the convex combination

$$
\operatorname{conv}(\boldsymbol{x}_j) = \left\{\boldsymbol{x} : \boldsymbol{x} = \sum_{j=1}^k \lambda_j \boldsymbol{x}_j, \sum_{j=1}^k \lambda_j = 1, \lambda_j \geq 0 \right\}
$$

## Linear Programs and Extreme Points

• An equivalent linear program using the coefficients of theconvex combination  $\lambda_j$  as variables

$$
\max \left\{ \sum_{j=1}^{k} (\mathbf{c}^T \mathbf{x}_j) \lambda_j : \sum_{j=1}^{k} \lambda_j = 1, \lambda_j \ge 0 \quad \forall j \in \{1, \dots, k\} \right\}
$$

• <sup>A</sup> solution is guaranteed to occur at an extreme point

$$
\begin{aligned} \boldsymbol{x}_{\mathrm{opt}} &= \operatorname*{argmax}_{\boldsymbol{x}_j : j \in \{1,...,k\}} \boldsymbol{c}^T \boldsymbol{x}_j \\ z_{\mathrm{opt}} &= \max_{j \in \{1,...,k\}} \boldsymbol{c}^T \boldsymbol{x}_j \end{aligned}
$$

where  $z_{\mathrm{opt}}$  denotes the optimal objective function value

## Extreme Point Solutions: Example

• Consider the below set of constraints

$$
\begin{array}{rcl}\n-x_1 & + & x_2 & \leq & 2 \\
-x_1 & + & 2x_2 & \leq & 6 \\
x_1, & x_2 & \geq & 0\n\end{array}
$$

• Extreme points:

$$
\boldsymbol{x}_1 = \begin{bmatrix} 0 \\ 0 \end{bmatrix}, \, \boldsymbol{x}_2 = \begin{bmatrix} 0 \\ 2 \end{bmatrix}, \, \boldsymbol{x}_3 = \begin{bmatrix} 2 \\ 4 \end{bmatrix}
$$

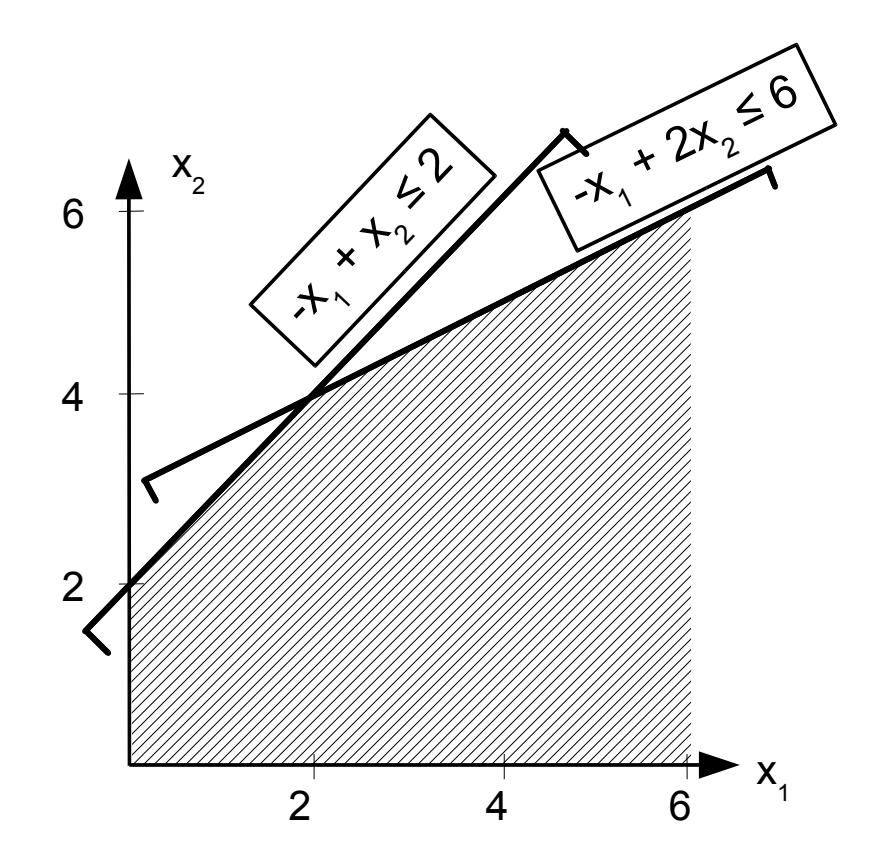

## Extreme Point Solutions: Example

• Let us maximize the objective function  $-4x_1+x_2$ 

$$
\mathbf{c}^T \mathbf{x}_1 = \begin{bmatrix} -4 & 1 \end{bmatrix} \begin{bmatrix} 0 \\ 0 \end{bmatrix} = 0, \ \mathbf{c}^T \mathbf{x}_2 = \begin{bmatrix} -4 & 1 \end{bmatrix} \begin{bmatrix} 0 \\ 2 \end{bmatrix} = 2,
$$
  

$$
\mathbf{c}^T \mathbf{x}_3 = \begin{bmatrix} -4 & 1 \end{bmatrix} \begin{bmatrix} 2 \\ 4 \end{bmatrix} = -4
$$

• The solution is the extreme point that minimizes the scalar product  $\boldsymbol{c}$  $\, T \,$  ${}^{\textstyle \scriptscriptstyle \pm}$   $\bm{x}_j$ 

$$
\boldsymbol{x}_{\mathrm{opt}} = \operatornamewithlimits{argmax}_{\boldsymbol{x}_j: j \in \{1,...,k\}} \boldsymbol{c}^T \boldsymbol{x}_j = \begin{bmatrix} 0 \\ 2 \end{bmatrix}
$$

$$
z_{\mathrm{opt}} = \max_{j \in \{1,...,k\}} \boldsymbol{c}^T \boldsymbol{x}_j = 2
$$

## Extreme Point Solutions: Example

- If now the task is to maximize the objective function  $-x_1+3x_2$  then there is no bounded optimal soluti  $_1 + 3x_2$  $_{\rm 2}$  then there is no bounded optimal solution
- Since now there is a direction  $d$  and a feasible solution  $x_0$ so that, starting from the point  $\boldsymbol{x}_{0}$  along the direction  $\boldsymbol{d}$  w $\boldsymbol{c}$  can obtain arbitrarily large objective function values $_0$  along the direction  $\boldsymbol{d}$  we
- That is, all solutions of the form  $\bm{x}_0+\mu\bm{d}$  for any  $\mu\geq0$  are feasible and improve the objective function value

• For example, if 
$$
\mathbf{d} = \begin{bmatrix} 2 \\ 1 \end{bmatrix}
$$
 and  $\mathbf{x}_0 = \begin{bmatrix} 2 \\ 4 \end{bmatrix}$ , then the points along the ray  $\mathbf{x} = \begin{bmatrix} 2 \\ 4 \end{bmatrix} + \mu \begin{bmatrix} 2 \\ 1 \end{bmatrix}$ ,  $\mu \ge 0$  are all feasible and the objective function value is  $\mathbf{c}^T(\mathbf{x}_0 + \mu \mathbf{d}) = \mathbf{c}^T \mathbf{x}_0 + \mu \mathbf{c}^T \mathbf{d}$ 

 $\bullet\,$  Lemma: if  $\exists d,x_0$  $\boldsymbol{c}^{\scriptscriptstyle I}\,\boldsymbol{d} > 0$  then the optimal solution is u  $_{0}$  so that  $\boldsymbol{x}_{0}+\mu\boldsymbol{d},\mu\geq0$  is feasible and  $\, T \,$  $d^Td>0$  then the optimal solution is unbounded

- The notion of extreme points give <sup>a</sup> geometric interpretationfor the optimal solution of <sup>a</sup> linear program
- In order to define systematic solver algorithm we need analgebraic interpretation: basic feasible solutions
- Consider a linear program whose the feasible region is given by the polyhedron  $X=\,$  $\boldsymbol{A}$  is an  $m \times n$  matrix,  $\boldsymbol{b}$  is a column  $m$ -vector, and  $\boldsymbol{x}$  is a<br>column  $n$ -vector  $\{ \boldsymbol{x} : \boldsymbol{A} \boldsymbol{x}$ = $\bm{b}, \bm{x}\geq\bm{0}\}$ , where column  $n$ -vector
- $\bullet \ \ \textsf{Suppose that} \ \textnormal{rank}(\bm{A}) = \textnormal{rank}(\bm{A}, \bm{b}) = m$
- Reordering columns of  $\boldsymbol{A}$  so that the first  $m$  columns are<br>linearly independent we write  $\boldsymbol{A} = [\boldsymbol{B} \quad \boldsymbol{N}]$  where linearly independent, we write  $\boldsymbol{A} = [\boldsymbol{B} \quad \boldsymbol{N}]$  where
	- $\circ$   $\, {\bm B}$  is an  $m \times m$  quadratic nonsingular matrix, called the<br>basic matrix --**basic matrix**
	- $N$  is an  $m \times (n m)$  matrix, called the **nonbasic** matrix

- Reorder  $x$  accordingly:  $x$ = $=$  $\pmb{\mathcal{X}}$  $\boldsymbol{B}$  $\begin{bmatrix} x_B \ x_N \end{bmatrix}$  , where **basic variables** (or dependent variables) that belong to the  $\pmb{\mathcal{X}}$  $\boldsymbol{B}$  $_B$  contains the columns of  $B$ , and  $x_N$ independent variables) that belong to the columns of  $\boldsymbol{N}$ contains the **nonbasic variables** (or
- $\bullet\,$  The constraint system in terms of the basis  $\boldsymbol{B}$

$$
\bm{A} \bm{x} = \begin{bmatrix} \bm{B} & \bm{N} \end{bmatrix} \begin{bmatrix} \bm{x_B} \\ \bm{x_N} \end{bmatrix} = \bm{B} \bm{x_B} + \bm{N} \bm{x_N} = \bm{b}
$$

• Since  $B$  is nonsingular, we can multiply with the inverse<br> $B^{-1}$  from the left  $\boldsymbol{B}^{-1}$  from the left

$$
\boldsymbol{x_B} + \boldsymbol{B}^{-1}\boldsymbol{N}\boldsymbol{x_N} = \boldsymbol{B}^{-1}\boldsymbol{b}
$$

• An explicit representation of the basic variables in the terms of the nonbasic variables

$$
\boldsymbol{x_B} = \boldsymbol{B}^{-1} \boldsymbol{b} - \boldsymbol{B}^{-1} \boldsymbol{N} \boldsymbol{x_N}
$$

- • $\bullet\,$  Note that  $x_N$  $N$  can be chosen arbitrarily!
- • $\bullet$  Choosing  $x_N$  $N = 0$  gives the **basic solution** (in the basis  $\boldsymbol{B}$ )

$$
\boldsymbol{x_B} = \boldsymbol{B}^{-1}\boldsymbol{b},\enspace \boldsymbol{x_N} = \boldsymbol{0},\enspace \boldsymbol{x} = \begin{bmatrix} \boldsymbol{x_B} \\ \boldsymbol{x_N} \end{bmatrix} = \begin{bmatrix} \boldsymbol{B}^{-1}\boldsymbol{b} \\ \boldsymbol{0} \end{bmatrix}
$$

• If in addition  $x_B\geq0$  then what we have obtained is a **basic** NIIIINI **feasible solution**

$$
\boldsymbol{x_B} = \boldsymbol{B}^{-1}\boldsymbol{b} \geq \boldsymbol{0}, \enspace \boldsymbol{x_N} = \boldsymbol{0}, \enspace \boldsymbol{x} = \begin{bmatrix} \boldsymbol{x_B} \\ \boldsymbol{x_N} \end{bmatrix} = \begin{bmatrix} \boldsymbol{B}^{-1}\boldsymbol{b} \\ \boldsymbol{0} \end{bmatrix} \geq \boldsymbol{0}
$$

- If all components of  $x_B$  is <sup>a</sup> **nondegenerate basic (feasible) solution**, otherwise it  $\alpha_B$  are strictly positive  $(x_B>0)$  then  $x$ is <sup>a</sup> **degenerate basic (feasible) solution**
- Basic feasible solutions are essential as these give the algebraic interpretation for the geometric notion of extremepoints (which we know are key to solving linear programs)
- **Theorem:**  $x$  is a basic feasible solution for the linear<br>**program**  $max[$  of  $x_0, A_x, A_x, A_x, A_x, A_x]$  if and only if  $x$ program  $\max\{\boldsymbol{c}$ extreme point of the feasible region  $X=\,$  $\, T \,$  ${}^T \boldsymbol{x} : \boldsymbol{A} \boldsymbol{x}$ = $\{b,x\geq 0\}$  if and only if  $x$  is an  $\{\boldsymbol{x}:\boldsymbol{A}\boldsymbol{x}% =\boldsymbol{A}+\boldsymbol{A}+\boldsymbol{A$  $=\boldsymbol{b},$  $x\geq0\}$
- If, in addition,  $x$  is also nondegenerate then it is generated by <sup>a</sup> single basis
- Iterating along basic feasible solutions (i.e., extreme points) we can solve <sup>a</sup> linear program to optimality: the simplexmethod

• Consider the feasible region

$$
x_1 + x_2 \leq 6
$$
  

$$
x_2 \leq 3
$$
  

$$
x_1, \quad x_2 \geq 0
$$

- This is in canonical form (" ≤" type constraints), we need toconvert to standard form (" $=$ " type constraints)
- $\bullet$  Introduce the slack variables  $x_3$  $_3$  and  $x_4$

$$
x_1 + x_2 + x_3 = 6
$$
  
\n
$$
x_2 + x_3 + x_4 = 3
$$
  
\n
$$
x_1, \t x_2, \t x_3, \t x_4 \geq 0
$$

• The matrix of the constraint system

$$
A = [\boldsymbol{a}_1, \boldsymbol{a}_2, \boldsymbol{a}_3, \boldsymbol{a}_4] = \begin{bmatrix} 1 & 1 & 1 & 0 \\ 0 & 1 & 0 & 1 \end{bmatrix}
$$

- $\boldsymbol{A}$  is of full row rank so the size of the basic matrix  $\boldsymbol{B}$ size of the basic matrix  $\boldsymbol{B}$ is  $2\times2$  and there can be  $\left(\right)$ 42) of them
- Basic feasible solutions are the ones for which  $\boldsymbol{B}$ is nonsingular and $\boldsymbol{B}^{-1}$  $^1 b\geq 0$

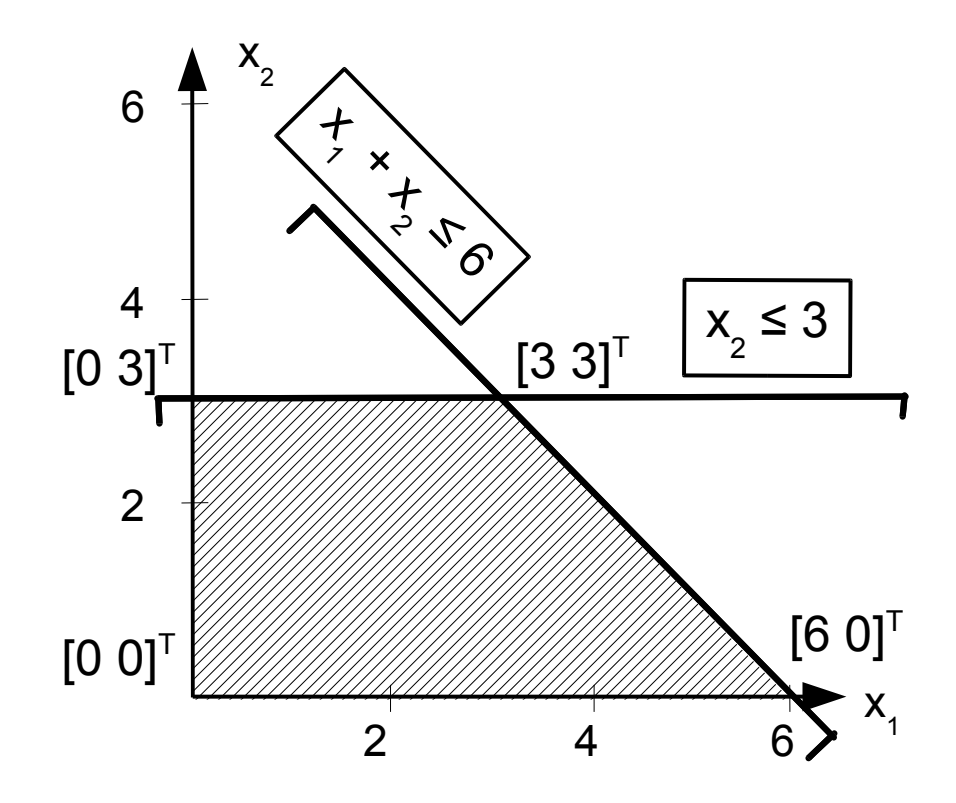

1.  $B = [a$ 1 $\boldsymbol{a}$  $\boldsymbol{a}_2]=\left[\begin{array}{cc} 1 & 1\ 0 & 1 \end{array}\right]$  gives a basic feasible solution  $\bm{x}$  $_B$   $=$  $\begin{bmatrix} \phantom{-} \end{bmatrix}$  $\mathcal{X}% =\mathbb{R}^{2}\times\mathbb{R}^{2}$ 1 $\overline{x_2}$   $= B^{-}$ 1 $^1b$ = $\left[\begin{array}{c}1\\0\end{array}\right]$ 1 $\begin{bmatrix} 1 & -1 \\ 0 & 1 \end{bmatrix} \begin{bmatrix} 6 \\ 3 \end{bmatrix}$  $_3|$  =  $\begin{bmatrix} 3 \\ 3 \end{bmatrix}$  3  $\pmb{\mathcal{X}}$  $_{N}=$   $\mathcal{X}% =\mathbb{R}^{2}\times\mathbb{R}^{2}$ 3 $\overline{x_4}$  = $\begin{bmatrix} 0 \\ 0 \end{bmatrix}$  $\overline{0}$  $\Bigg],$  extreme point:  $\Bigg[$  $\mathcal{X}% =\mathbb{R}^{2}\times\mathbb{R}^{2}$ 1 $\overline{x_2}$  = $\begin{bmatrix} 3 \\ 3 \end{bmatrix}$  3 2.  $B = [a]$ 1 $\boldsymbol{a}$  $\boldsymbol{a}_4]=\left[\begin{array}{cc} 1 & 0\ 0 & 1 \end{array}\right]$  gives a basic feasible solution  $\pmb{\mathcal{X}}$  $_{B}=$  $\begin{bmatrix} \phantom{-} \end{bmatrix}$  $\mathcal{X}% =\mathbb{R}^{2}\times\mathbb{R}^{2}$ 1 $\overline{x_4}$   $= B^{-}$ 1 $^1b$ = $\left[\begin{array}{cc} 1 & 0 \\ 0 & 1 \end{array}\right] \left[\begin{array}{cc} 6 \\ 3 \end{array}\right]$  $_3|$  =  $\begin{bmatrix} 6 \\ 3 \end{bmatrix}$  3  $\bm{x}$  $_{N}$   $=$   $\mathcal{X}% =\mathbb{R}^{2}\times\mathbb{R}^{2}$ 2 $\overline{x}_3$  = $\begin{bmatrix} 0 \\ 0 \end{bmatrix}$  $\overline{0}$  $\Bigg],$  extreme point:  $\Bigg[$  $\mathcal{X}% =\mathbb{R}^{2}\times\mathbb{R}^{2}$ 1 $\overline{x_2}$  $\overline{\phantom{0}}$ = $\begin{bmatrix} 6 \\ 0 \end{bmatrix}$  $\overline{0}$  $\overline{\phantom{0}}$ 

 $3. \, B = [a$ 2 $\boldsymbol{a}$  $\boldsymbol{a}_{3}]=\left[\begin{array}{cc} 1 & 1\ 1 & 0 \end{array}\right]$  gives a basic feasible solution  $\bm{x}$  $_B$   $=$  $\begin{bmatrix} \phantom{-} \end{bmatrix}$  $\mathcal{X}% =\mathbb{R}^{2}\times\mathbb{R}^{2}$ 2 $\overline{x}_3$   $= B^{-}$ 1 $^1b$ = $\left[\begin{array}{cc} 0 & 1 \\ 1 & -1 \end{array}\right]$ 1− $\begin{bmatrix} 1 \ 1 \end{bmatrix} \begin{bmatrix} 6 \ 3 \end{bmatrix}$  $_3|$  =  $\begin{bmatrix} 3 \\ 3 \end{bmatrix}$  3  $\pmb{\mathcal{X}}$  $_{N}=$   $\mathcal{X}% =\mathbb{R}^{2}\times\mathbb{R}^{2}$ 1 $\overline{x_4}$  = $\begin{bmatrix} 0 \\ 0 \end{bmatrix}$  $\overline{0}$  $\Bigg],$  extreme point:  $\Bigg[$  $\mathcal{X}% =\mathbb{R}^{2}\times\mathbb{R}^{2}$ 1 $\overline{x_2}$  = $\begin{bmatrix} 0 \\ 3 \end{bmatrix}$  3 4.  $B=[a$ 2 $\boldsymbol{a}$  ${\bm a}_4] =$  $\begin{bmatrix} 1 & 0 \\ 1 & 1 \end{bmatrix}$  is not a feasible basis!  $\pmb{\mathcal{X}}$  $_{B}=$  $\begin{bmatrix} \phantom{-} \end{bmatrix}$  $\mathcal{X}% =\mathbb{R}^{2}\times\mathbb{R}^{2}$ 2 $\overline{x_4}$   $= B^{-}$ 1 $^1b$ = $\begin{bmatrix} 1 & 0 \\ -1 & 1 \end{bmatrix} \begin{bmatrix} 6 \\ 3 \end{bmatrix}$  $_3|$  =  $\begin{bmatrix} 6 \\ -3 \end{bmatrix}$  $\begin{array}{c} \begin{array}{c} \text{o} \ -3 \end{array} \end{array}$   $\bm{x}$  $\boldsymbol{N}$ = $=$  $\mathcal{X}% =\mathbb{R}^{2}\times\mathbb{R}^{2}$ 1 $\overline{x}_3$  = $=\begin{bmatrix} 0 \\ 0 \end{bmatrix}$  $\overline{0}$ 

5. 
$$
\mathbf{B} = [\mathbf{a}_3 \quad \mathbf{a}_4] = \begin{bmatrix} 1 & 0 \ 0 & 1 \end{bmatrix}
$$
 gives a basic feasible solution  
\n
$$
\mathbf{x}_B = \begin{bmatrix} x_3 \ x_4 \end{bmatrix} = \mathbf{B}^{-1} \mathbf{b} = \begin{bmatrix} 1 & 0 \ 0 & 1 \end{bmatrix} \begin{bmatrix} 6 \ 3 \end{bmatrix} = \begin{bmatrix} 6 \ 3 \end{bmatrix}
$$
\n
$$
\mathbf{x}_N = \begin{bmatrix} x_1 \ x_2 \end{bmatrix} = \begin{bmatrix} 0 \ 0 \end{bmatrix},
$$
extreme point:  $\begin{bmatrix} x_1 \ x_2 \end{bmatrix} = \begin{bmatrix} 0 \ 0 \end{bmatrix}$   
\n6.  $\mathbf{B} = [\mathbf{a}_1 \quad \mathbf{a}_3] = \begin{bmatrix} 1 & 1 \ 0 & 0 \end{bmatrix}$  singular, does not generate a basic solution

## Degenerate Basic Solutions: Example

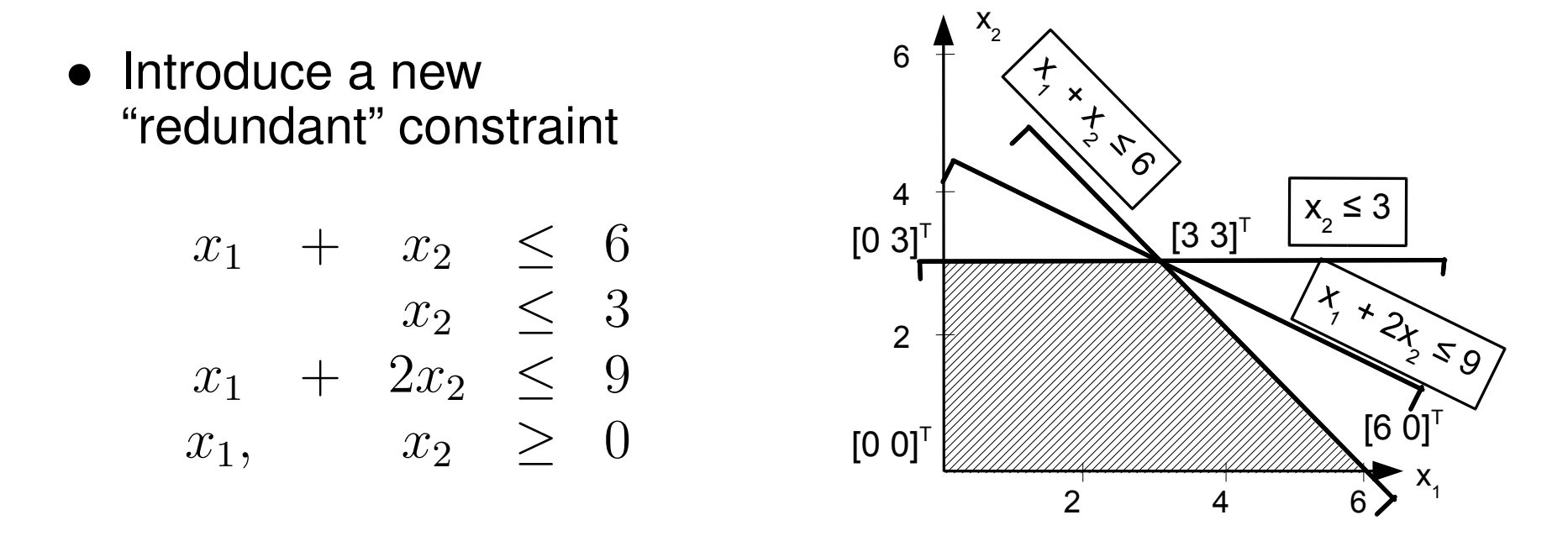

• The constraint system converted to standard formintroducing appropriate slack variables  $x_3, \, x_4,$  and  $x_5$ 

$$
x_1 + x_2 + x_3 = 6
$$
  
\n
$$
x_2 + x_4 = 3
$$
  
\n
$$
x_1 + 2x_2 + x_3 + x_5 = 9
$$
  
\n
$$
x_1, x_2, x_3, x_4 + x_5 \ge 0
$$

#### Degenerate Basic Solutions: Example

$$
\boldsymbol{A} = [\boldsymbol{a}_1, \boldsymbol{a}_2, \boldsymbol{a}_3, \boldsymbol{a}_4, \boldsymbol{a}_5] = \begin{bmatrix} 1 & 1 & 1 & 0 & 0 \\ 0 & 1 & 0 & 1 & 0 \\ 1 & 2 & 0 & 0 & 1 \end{bmatrix}
$$

• The basic feasible solution generated by the basic matrix  $\boldsymbol{B} = [\boldsymbol{a}_1, \boldsymbol{a}_2, \boldsymbol{a}_3]$  is degenerate

1

$$
\boldsymbol{x_B} = \begin{bmatrix} x_1 \\ x_2 \\ x_3 \end{bmatrix} = \boldsymbol{B}^{-1}\boldsymbol{b} = \begin{bmatrix} 1 & 1 & 1 \\ 0 & 1 & 0 \\ 1 & 2 & 0 \end{bmatrix}^{-1} \begin{bmatrix} 6 \\ 3 \\ 9 \end{bmatrix} = \begin{bmatrix} 0 & -2 & 1 \\ 0 & 1 & 0 \\ 1 & -1 & -1 \end{bmatrix} \begin{bmatrix} 6 \\ 3 \\ 9 \end{bmatrix} = \begin{bmatrix} 3 \\ 3 \\ 0 \end{bmatrix} \neq \boldsymbol{0}
$$
\n
$$
\boldsymbol{x_N} = \begin{bmatrix} x_4 \\ x_5 \end{bmatrix} = \begin{bmatrix} 0 \\ 0 \end{bmatrix}, \text{extreme point: } \begin{bmatrix} x_1 \\ x_2 \end{bmatrix} = \begin{bmatrix} 3 \\ 3 \end{bmatrix}
$$

# Degenerate Basic Solutions: Example

• Similarly,  $\boldsymbol{B} = [\boldsymbol{a}_1, \boldsymbol{a}_2, \boldsymbol{a}_4]$  also generates a degenerate<br>basic feasible solution basic feasible solution1

$$
\boldsymbol{x_B} = \begin{bmatrix} x_1 \\ x_2 \\ x_4 \end{bmatrix} = \boldsymbol{B}^{-1}\boldsymbol{b} = \begin{bmatrix} 1 & 1 & 0 \\ 0 & 1 & 1 \\ 1 & 2 & 0 \end{bmatrix}^{-1} \begin{bmatrix} 6 \\ 9 \end{bmatrix} = \begin{bmatrix} 2 & 0 & -1 \\ -1 & 0 & 1 \\ 1 & 1 & -1 \end{bmatrix} \begin{bmatrix} 6 \\ 3 \\ 9 \end{bmatrix} = \begin{bmatrix} 3 \\ 3 \\ 0 \end{bmatrix} \neq \boldsymbol{0}
$$
\n
$$
\boldsymbol{x_N} = \begin{bmatrix} x_3 \\ x_5 \end{bmatrix} = \begin{bmatrix} 0 \\ 0 \end{bmatrix}, \text{extreme point: } \begin{bmatrix} x_1 \\ x_2 \end{bmatrix} = \begin{bmatrix} 3 \\ 3 \end{bmatrix}
$$

- Two basic feasible solutions give the same extreme point
- $\bullet$  In  $2$  dimensions extreme points are generated by  $2$ hyperplanes
- $\bullet~$  At the extreme point  $\boldsymbol{x}=[\frac{3}{3}]$  $\frac{3}{3}$ ] three hyperplanes meet! ]

- As shown, if <sup>a</sup> linear program is solvable then at least one optimal solution is guaranteed to occur at an extreme point of the feasible region
- Extreme points correspond to basic feasible solutions
- $\bullet\,$  Unfortunately there can be  $\binom{n}{m}$  $\binom{n}{m}$  of these, cannot generate all not even in moderate dimensions
- The simplex method, starting from an initial basic feasible solution, generates new basic feasible solutions iterativelythat improve the objective function value
- In practice the simplex visits only <sup>a</sup> modest number of extreme points to find the optimal solution or proveunboundedness

• Let  $A$  be an  $m \times n$  matrix with  $\text{rank}(A) = \text{rank}(A, b) = m$ ,<br>
h has a solumn us usetar, when a solumn winestar, and  $a^T$  be b be a column  $m$ -vector,  $\boldsymbol{x}$  be a column  $n$ -vector, and  $\boldsymbol{c}$ <br>a rew  $n$  vector, and consider the linear pregram a row  $n$ -vector, and consider the linear program  ${}^{T}%$  be

$$
z = \max \t\t \mathbf{c}^T \mathbf{x} \text{s.t.} \t\t \mathbf{A} \mathbf{x} = \mathbf{b} \mathbf{x} \ge \mathbf{0}
$$

- $\bullet\,$  Let  $B$  be an initial basis and  $x$ = $\begin{bmatrix} \phantom{-} \end{bmatrix}$  $\pmb{\mathcal{X}}$  $\boldsymbol{B}$  $\pmb{x_N}$ the **basic feasible solution** for  $\boldsymbol{B}$  and write  $\boldsymbol{A} = [\boldsymbol{B} \quad \boldsymbol{N}]$  = $\begin{bmatrix} B \end{bmatrix}$ 1 $^1b$  0  $\geq 0$  be
- Write the linear program in the space of nonbasic variables
- This way we obtain the explicit expression of the the basic variables and the objective function value in terms of thenonbasic variables

 $\bullet\,$  The constraint system in the basis  $\boldsymbol{B}$ :

$$
Ax = \begin{bmatrix} B & N \end{bmatrix} \begin{bmatrix} x_B \\ x_N \end{bmatrix} = b, \text{ that is } Bx_B + Nx_N = b
$$

$$
x_B = B^{-1}b - B^{-1}Nx_N \tag{*}
$$

- Let N denote the set of nonbasic variables and denote the<br>columns of the matrix  $B^{-1}N$  by  $\alpha$ , for each  $i \in N$  and lo columns of the matrix  $\bm{B}^-$ 1 ${}^\perp \boldsymbol{N}$  by  $\boldsymbol{y}_j$  for each  $j\in N,$  and let  $\bar{\bm{b}}=\bm{B}^{-1}$  $^1b$
- The basic variables in the nonbasic variable space:

$$
\bm{x}_{\bm{B}} = \bar{\bm{b}} - \sum_{j \in N} \bm{y}_j x_j
$$

- Reorder the objective function so that the first  $m$  coefficients<br>helong to the basic variables and the remaining  $n=m$ belong to the basic variables and the remaining  $n-m$ variables to the nonbasic variables:  $\boldsymbol{c}^T = [\boldsymbol{c_B}^T \quad \boldsymbol{c_N}]$  $^{T}=\left[ \boldsymbol{c}_{\boldsymbol{B}}\right]$  $\, T \,$  $\boldsymbol{\phantom{a}}^{\mathrm{T}}$   $\boldsymbol{\phantom{a}}^{\mathrm{T}}$   $\boldsymbol{\phantom{a}}^{\mathrm{T}}$  $\, T \,$ ]
- Substituting (\*):

$$
z = \mathbf{c}^T \mathbf{x} = [\mathbf{c_B}^T \quad \mathbf{c_N}^T] \begin{bmatrix} \mathbf{x_B} \\ \mathbf{x_N} \end{bmatrix} = \mathbf{c_B}^T \mathbf{x_B} + \mathbf{c_N}^T \mathbf{x_N} =
$$

$$
\mathbf{c_B}^T (\mathbf{B}^{-1} \mathbf{b} - \mathbf{B}^{-1} \mathbf{N} \mathbf{x_N}) + \mathbf{c_N}^T \mathbf{x_N} =
$$

$$
\mathbf{c_B}^T \mathbf{B}^{-1} \mathbf{b} + (\mathbf{c_N}^T - \mathbf{c_B}^T \mathbf{B}^{-1} \mathbf{N}) \mathbf{x_N}
$$

 $\bullet$  Let  $z_0=c_B$  $\boldsymbol{c_N}^T - \boldsymbol{c_B}^T\boldsymbol{E}$  $\, T \,$  $^T\mathbf{B}^{-1}$  $^1\boldsymbol{b}$  and denote the components of  $\, T \,$  $^{\text{-}}-c_{B}$  $\, T \,$  ${}^T\bm{B}^-$ 1 ${}^{\mathbf{\scriptscriptstyle I}}\boldsymbol{N}$  by  $z_j$  for each  $j\in N$ 

$$
z = z_0 + \sum_{j \in N} z_j x_j
$$

• **Theorem:** the **linear program in the nonbasic variable space** is given by

$$
\begin{aligned} \max \qquad & z_0 + \sum_{j \in N} z_j x_j \\ \text{s.t.} \quad & \bm{x_B} = \bar{\bm{b}} - \sum_{j \in N} \bm{y}_j x_j \\ & \bm{x_B}, \bm{x_N} \geq \bm{0} \end{aligned}
$$

#### where

- $\circ$   $\ N$  denotes the set of nonbasic variables<br> $\bar{I}$
- $\overline{O}$  $\bar{\bm{b}}=\bm{B}^{-1}$  $^1b$
- $\sim$   $\alpha$ , de  $\circ \; {\bm{y}}_j$  denotes the column of the matrix  ${\bm{B}}^$ to the  $j$ -th nonbasic variable 1 ${}^{\text{1}}\hspace{-0.5pt}N$  that belongs

$$
\circ \ z_0 = \boldsymbol{c_B}^T \mathbf{B}^{-1} \boldsymbol{b} = \boldsymbol{c_B}^T \bar{\boldsymbol{b}}
$$

 $\mathcal{L} = \mathcal{L} \mathcal{L} = \mathcal{L} \mathcal{L}$  and the contract of the contract of the contract of the contract of the contract of the contract of the contract of the contract of the contract of the contract of the contract of the co  $\circ \;\, z_j$  is the component of the row vector  $\bm{c_N}$ 7ŀ  $\, T \,$  $^{\tau}-c_{B}$  $\, T \,$  ${}^T\bm{B}^-$ 1 $^1N$ that belongs to the  $j$ -th nonbasic variable

## The Simplex Method: Example

• Consider the linear program

$$
\begin{array}{rcl}\n\max & x_1 & + & x_2 \\
\text{s.t.} & x_1 & + & 2x_2 & \leq & 4 \\
& x_2 & \leq & 1 \\
& x_1, & x_2 & \geq & 0\n\end{array}
$$

• Introducing slack variables and converting to standard form:

$$
\max\begin{bmatrix} 1 & 1 & 0 & 0 \end{bmatrix} \mathbf{x} = \begin{bmatrix} 4 \\ 0 & 1 & 0 & 1 \end{bmatrix}
$$

$$
\mathbf{x}_1, \mathbf{x}_2, \mathbf{x}_3, \mathbf{x}_4 \geq 0
$$

#### The Simplex Method: Example

• Let 
$$
\mathbf{B} = [\mathbf{a}_2, \mathbf{a}_3]
$$
, then  $B = \{2, 3\}$ ,  $N = \{1, 4\}$   
\n
$$
\mathbf{B} = \begin{bmatrix} 2 & 1 \\ 1 & 0 \end{bmatrix}, \mathbf{B}^{-1} = \begin{bmatrix} 0 & 1 \\ 1 & -2 \end{bmatrix}, \mathbf{N} = \begin{bmatrix} 1 & 0 \\ 0 & 1 \end{bmatrix},
$$
\n
$$
\mathbf{c_B}^T = \begin{bmatrix} 1 & 0 \end{bmatrix}, \mathbf{c_N}^T = \begin{bmatrix} 1 & 0 \end{bmatrix}
$$
\n
$$
\mathbf{b} = \mathbf{B}^{-1}\mathbf{b} = \begin{bmatrix} 0 & 1 \\ 1 & -2 \end{bmatrix} \begin{bmatrix} 4 \\ 1 \end{bmatrix} = \begin{bmatrix} 1 \\ 2 \end{bmatrix}
$$
\n
$$
\mathbf{B}^{-1}\mathbf{N} = \begin{bmatrix} 0 & 1 \\ 1 & -2 \end{bmatrix} \begin{bmatrix} 1 & 0 \\ 0 & 1 \end{bmatrix} = \begin{bmatrix} 0 & 1 \\ 1 & -2 \end{bmatrix}
$$
\n
$$
z_0 = \mathbf{c_B}^T\mathbf{b} = \begin{bmatrix} 1 & 0 \end{bmatrix} \begin{bmatrix} 1 \\ 2 \end{bmatrix} = 1
$$
\n
$$
\mathbf{c_N}^T - \mathbf{c_B}^T\mathbf{B}^{-1}\mathbf{N} = \begin{bmatrix} 1 & 0 \end{bmatrix} - \begin{bmatrix} 1 & 0 \end{bmatrix} \begin{bmatrix} 0 & 1 \\ 1 & -2 \end{bmatrix} \begin{bmatrix} 1 & 0 \\ 0 & 1 \end{bmatrix} = \begin{bmatrix} 1 & 0 \end{bmatrix} - \begin{bmatrix} 0 & 1 \end{bmatrix} = \begin{bmatrix} 1 & -1 \end{bmatrix}
$$

## The Simplex Method: Example

• The linear program in the nonbasic variable space:

max  
\ns.t. 
$$
\begin{bmatrix} x_2 \\ x_3 \end{bmatrix} = \begin{bmatrix} 1 \\ 2 \end{bmatrix} - \begin{bmatrix} 0 \\ 1 \end{bmatrix} x_1 - \begin{bmatrix} 1 \\ -2 \end{bmatrix} x_4
$$
\n
$$
x_1, x_2, x_3, x_4 \ge 0
$$

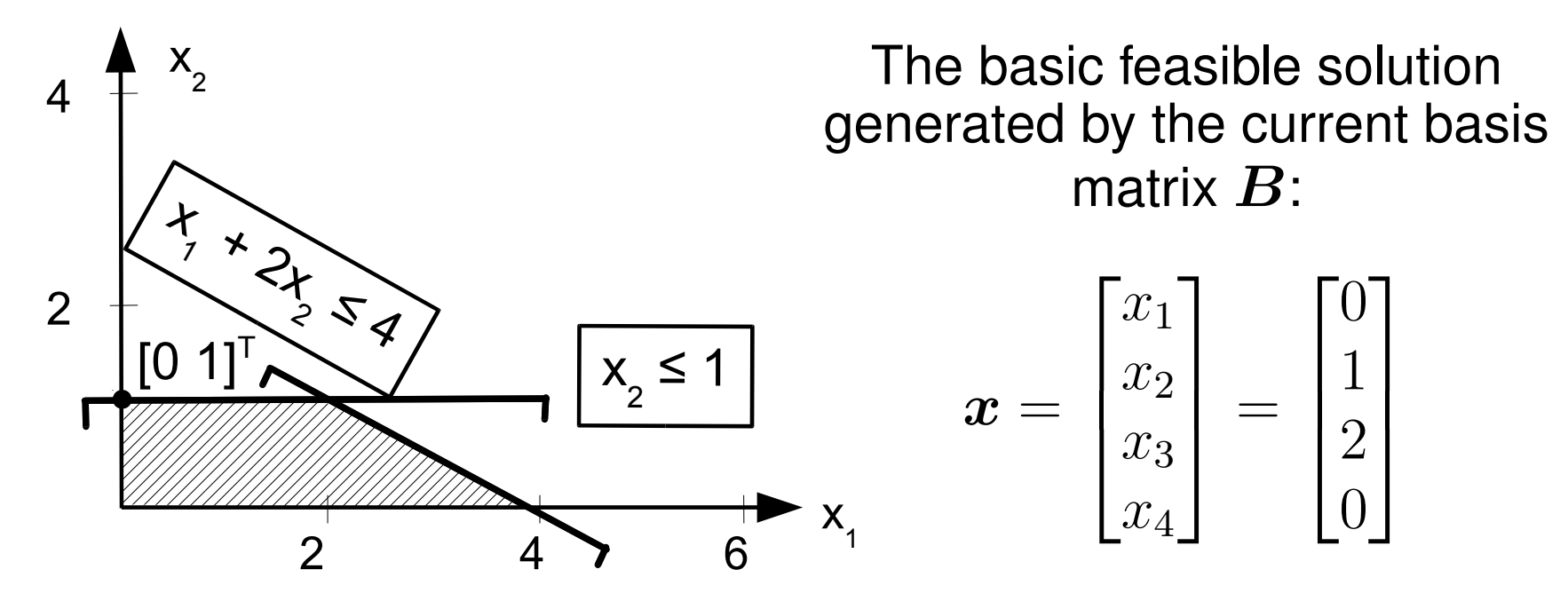

• The linear program in the nonbasic variable space:

$$
\begin{aligned}\n\max \qquad & z_0 + \sum_{j \in N} z_j x_j \\
\text{s.t.} \quad & \boldsymbol{x_B} = \boldsymbol{\bar{b}} - \sum_{j \in N} \boldsymbol{y}_j x_j \\
& \boldsymbol{x_B}, \boldsymbol{x_N} \geq \boldsymbol{0}\n\end{aligned}
$$

• Since 
$$
\begin{bmatrix} x_B \\ x_N \end{bmatrix}
$$
 is a basic solution we have  $x_N = 0$ 

- The importance of the above form is that it specifies
	- $\circ~$  the value of the objective function  $z_0$ variables  $\boldsymbol{x}_B=\boldsymbol{b}$  in the current ba  $_{\rm 0}$  and the basic  $\bar{\bm{b}}$  in the current basis, and
	- the way basic variables and the objective function would change if we started to increase some nonbasic variablefrom zero

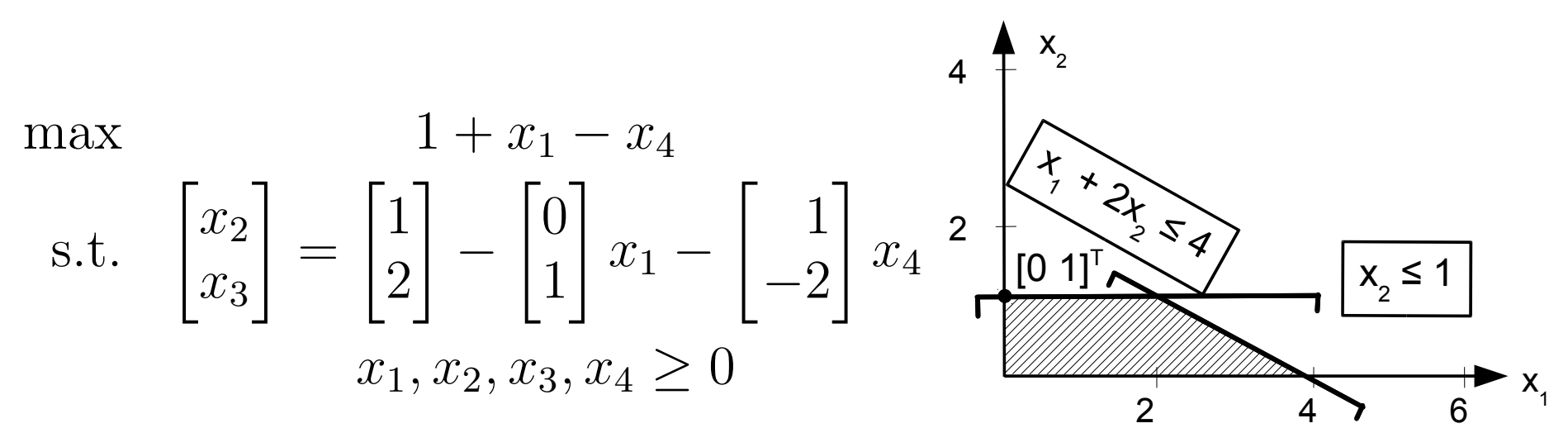

- For instance, if we increased  $x_4$  $_{\rm 4}$  from zero to  $1$  while leaving  $x_1\$  $_1$  unchanged at  $0$ 
	- $\circ$  the objective function value would decrease from  $1$  to zero as  $z_4=-1$
	- $x_2$  would decrea  $\circ$  $_{2}$  would decrease from  $1$  to zero since  $y_{24}=1$
	- $\circ$   $x_3$  would increase from 2 to 4 as  $y_{34} =$  $_3$  would increase from  $2$  to  $4$  as  $y_{34}=-2$
- It is not worth increasing  $x_4$  as this would re objective function value!  $_{\rm 4}$  as this would reduce the

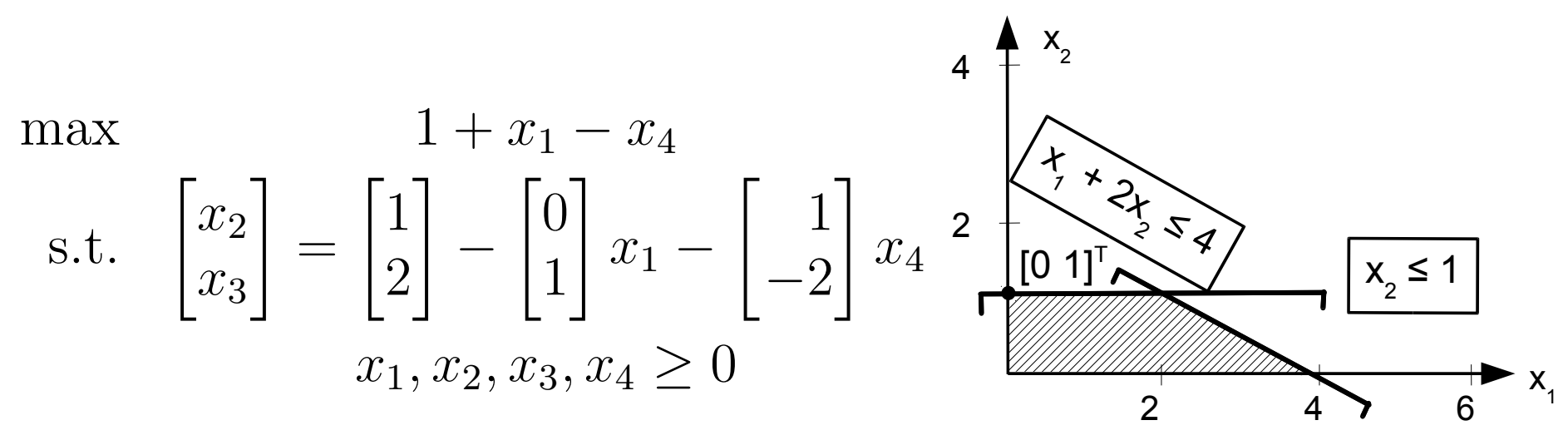

- $\bullet\;$  If we increased other nonbasic variable,  $x_1$ , from zero to  $1$ 
	- $\circ~$  the objective function would grow from  $1$  to  $2$  by  $z_1$  =  $_1 = 1$
	- $\circ\ \textcolor{red}{x_2}$  $_2$  would not change since  $y_{21}=0^\circ$
	- $\circ$   $x_3$  $_3$  would fall from  $2$  to  $1$  as  $y_{31}=1$
- $\bullet\,$  Worth increasing  $x_1$  $_{\rm 1}$  as this increases the objective function!
- •• Increase  $x_1$  $_1$  until some basic variable becomes negative
- For  $x_1$  $_1 = 2, x$ 3 $_3$  changes to  $0$  and negative for any  $x_1>2$

• Consider the nonbasic variable  $x_k$  produce the largest gain in the objective function value $_{k}$  whose expansion would

$$
k = \operatorname*{argmax}_{j \in N} z_j
$$

 $\bullet\,$  Fix every other nonbasic variable at zero and increase  $x_k$ 

$$
\begin{bmatrix}\nz \\
x_{B_1} \\
x_{B_2} \\
\vdots \\
x_{B_m}\n\end{bmatrix} = \begin{bmatrix}\n\overline{b}_1 \\
\overline{b}_2 \\
\vdots \\
\overline{b}_m\n\end{bmatrix} - \begin{bmatrix}\ny_{1k} \\
y_{2k} \\
\vdots \\
y_{mk}\n\end{bmatrix} x_k
$$

- Nonbasic variable  $x_k$  variable drops to zero $_{k}% =\sum_{i}\sigma_{i}\left( x\right) ,$  can be increased until some basic
- Let  $x_i : i \in B$  some basic variable for which  $y_{ik} > 0$
- Increasing the nonbasic variable  $x_k$ ,  $x_i$  is nonnegative as •long as

$$
0 \le x_i = \overline{b}_i - y_{ik} x_k
$$

$$
x_k \le \frac{\overline{b}_i}{y_{ik}}
$$

• The first basic variable  $x_r$  that drops to zero:

$$
r = \underset{i \in \{1, \dots, m\}}{\operatorname{argmin}} \left\{ \frac{\overline{b}_i}{y_{ik}} : y_{ik} > 0 \right\}
$$

• Let the current basis be nongenenerate  $(b > 0)$  and assume that  $\exists k \in N: z_k > 0$  and  $\exists i \in B: y_{ik} > 0$ 

• Let 
$$
k = \operatornamewithlimits{argmax}_{j \in N} z_j
$$
 and  $r = \operatornamewithlimits{argmin}_{i \in B} \left\{ \frac{\overline{b}_i}{y_{ik}} : y_{ik} > 0 \right\}$ 

¯

 $\bullet$  Increasing  $x_k$  $_k$  from zero to  $\frac{b}{y_p}$  $\frac{or}{ }$  $y_{rk}$ :

$$
z = z_0 + z_k \frac{\overline{b}_r}{y_{rk}}
$$
  
\n
$$
x_k = \frac{\overline{b}_r}{y_{rk}} > 0, x_r = 0
$$
  
\n
$$
x_{B_i} = \overline{b}_i - \frac{y_{ik}}{y_{rk}} \overline{b}_r \qquad i \in B \setminus \{r\}
$$
  
\n
$$
x_j = 0 \qquad j \in N \setminus \{k\}
$$

 $\bullet~$  The objective function value grows, i.e.,  $z>z_0$  $_0$  as  $z_k$ b $\frac{or}{ }$  $y_{rk}$  $>0$ 

- This transformation is called the **pivot**, during which
	- $\circ$  the nonbasic variable  $x_k$  $\kappa$  increases from zero and  $enters$ the basis
	- $\circ$  the basic variable  $x_r$  drops to zero and **leaves** the basis
	- all remaining nonbasic variables remain zero and all remaining basic variables remain nonnegative
- **Theorem:** the pivot results <sup>a</sup> new basic feasible solution
- The proof (omitted here) would go by observing that it is enough to show that the new basis is nonsingular, since all variables remain nonnegative duting the pivot
- Then using <sup>a</sup> basic result from linear algebra to show that this is guaranteed by the choice for  $r\colon$

$$
r = \underset{i \in \{1, \dots, m\}}{\operatorname{argmin}} \left\{ \frac{\overline{b}_i}{y_{ik}} : y_{ik} > 0 \right\}
$$

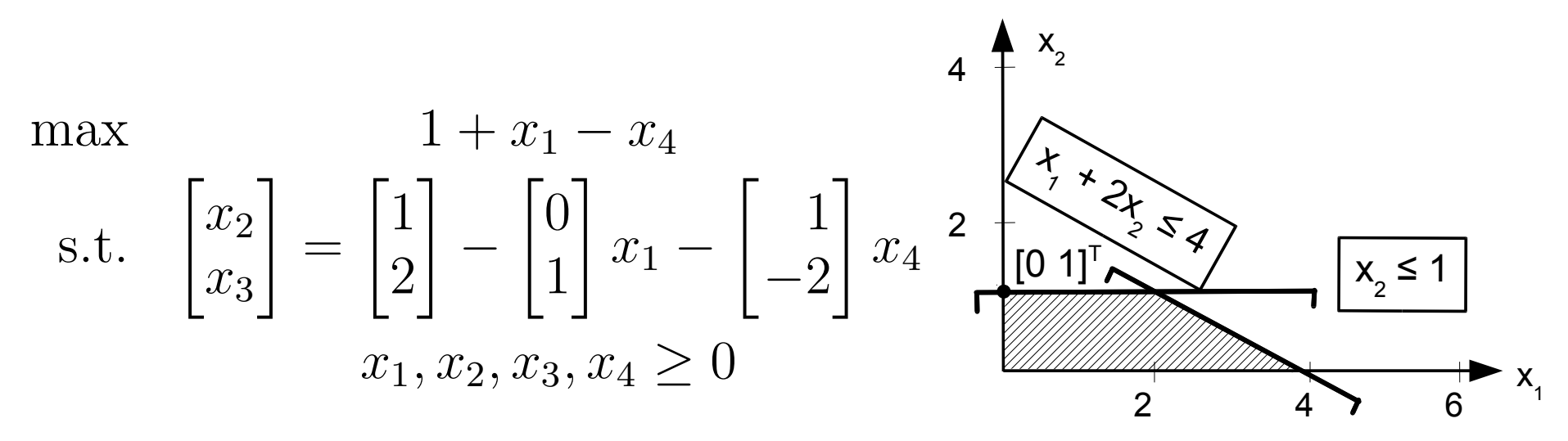

 $\bullet$   $x_1$  $_{\rm 1}$  enters the basis since

$$
z_1 = \max_{j \in N} z_j = \max\{1, -1\} = 1
$$

 $\bullet$   $x_3$  $_{\rm 3}$  leaves the basis as

$$
\frac{\bar{b}_3}{y_{31}} = \min_{i \in B} \left\{ \frac{\bar{b}_i}{y_{ik}} : y_{ik} > 0 \right\} = \min\{2\} = 2
$$

The new point obtained afterthe pivot:

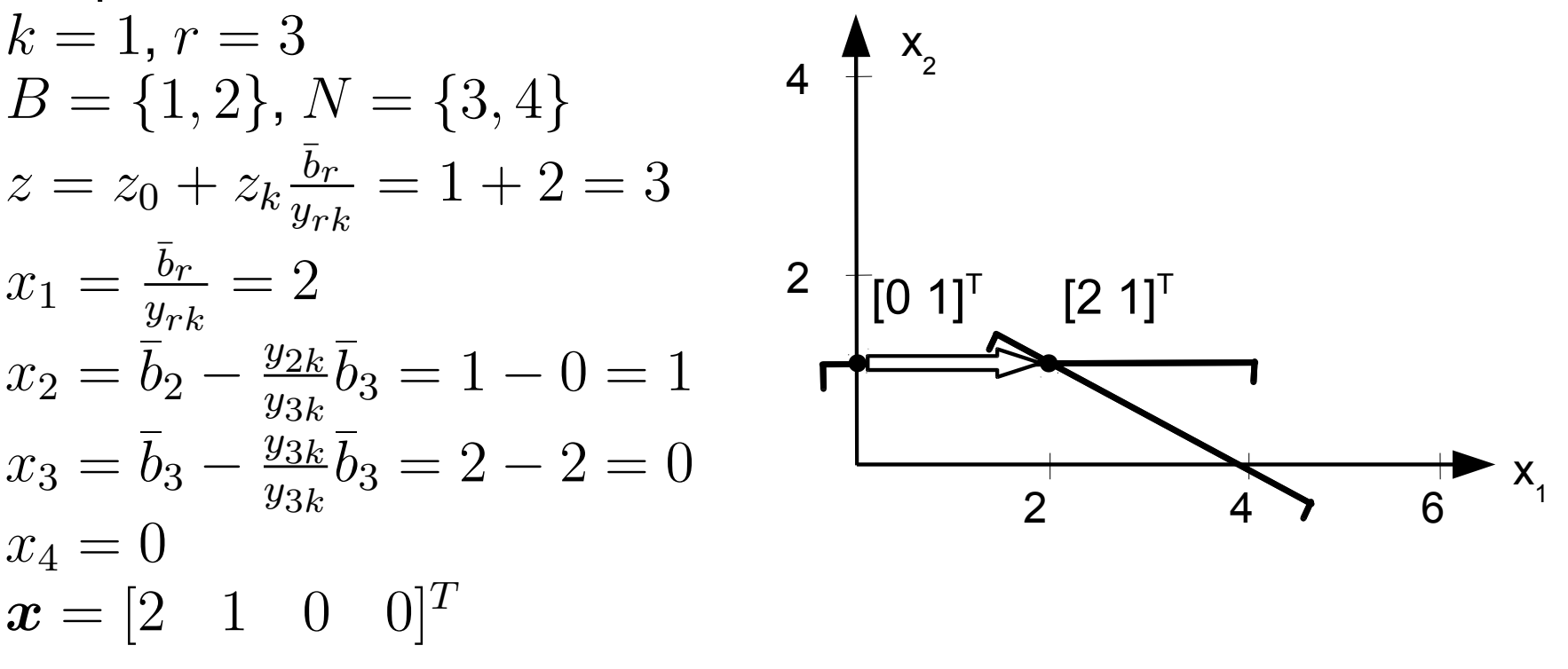

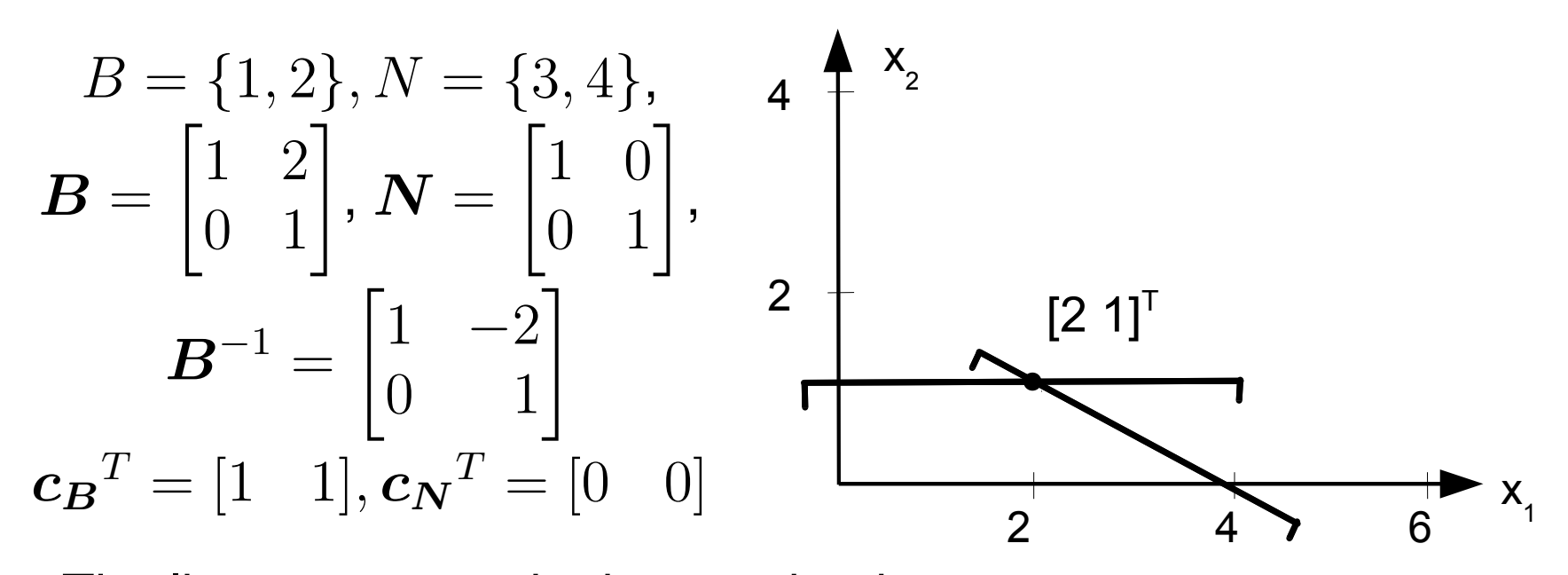

• The linear program in the new basis:

max  
\ns.t. 
$$
\begin{bmatrix} x_1 \\ x_2 \end{bmatrix} = \begin{bmatrix} 2 \\ 1 \end{bmatrix} - \begin{bmatrix} 1 \\ 0 \end{bmatrix} x_3 - \begin{bmatrix} -2 \\ 1 \end{bmatrix} x_4
$$
\n
$$
x_1, x_2, x_3, x_4 \ge 0
$$

# The Simplex Method: Optimality

• Recall: the pivot rules

 $\circ\,\,x_k$  $_k$  can enter the basis if  $z_k>0$ 

$$
\circ \ \ x_r \ \text{leaves the basis if } r = \underset{i \in \{1, \dots, m\}}{\text{argmin}} \left\{ \frac{\overline{b}_i}{y_{ik}} : y_{ik} > 0 \right\}
$$

- If for all  $j \in N : z_j \leq 0$  holds then it is not worth increasing<br>say of the parhabia variables, since the objective function any of the nonbasic variables, since the objective functionvalue could not be increased this way
- **Theorem:** the optimality condition for the simplex method

$$
\forall j \in N : z_j \leq 0
$$

- **Proof:** if for some basic feasible solution  $x$  we have  $\forall j \in N: z_j \leq 0,$  then  $\boldsymbol{x}$  is a local optimum
- Since the feasible region is convex and the objectivefunction is concave,  $\boldsymbol{x}$  is also a global optimum

# Termination with Optimality: Example

•Continuing with our running example, in the current basis:

max  
\ns.t. 
$$
\begin{bmatrix} x_1 \\ x_2 \end{bmatrix} = \begin{bmatrix} 2 \\ 1 \end{bmatrix} - \begin{bmatrix} 1 \\ 0 \end{bmatrix} x_3 - \begin{bmatrix} -2 \\ 1 \end{bmatrix} x_4
$$
\n
$$
x_1, x_2, x_3, x_4 \ge 0
$$

- $\bullet~$  This basic feasible solution is not optimal since  $z_4>0$
- Correspondingly, in the next pivot
	- $\circ$   $x_4$  $_{\rm 4}$  enters the basis, and
	- $\circ$   $\ x_2$  leaves the basis bed  $_{\rm 2}$  leaves the basis because

$$
\frac{\bar{b}_2}{y_{24}} = \min_{i \in B} \left\{ \frac{\bar{b}_i}{y_{i4}} : y_{i4} > 0 \right\} = \min\{1\} = 1
$$

# Termination with Optimality: Example

• The linear program in the new basis:

$$
B = \{1, 4\}, N = \{2, 3\}, c_{\mathbf{B}}^T = \begin{bmatrix} 1 & 0 \end{bmatrix}, c_{\mathbf{N}}^T = \begin{bmatrix} 1 & 0 \end{bmatrix}
$$

$$
\mathbf{B} = \begin{bmatrix} 1 & 0 \\ 0 & 1 \end{bmatrix}, \mathbf{N} = \begin{bmatrix} 2 & 1 \\ 1 & 0 \end{bmatrix}, \mathbf{B}^{-1} = \begin{bmatrix} 1 & 0 \\ 0 & 1 \end{bmatrix}
$$

• The basic feasible solution 
$$
x =
$$
  
\n[4 0 0 1]<sup>T</sup> is optimal  
\nmax  
\n
$$
4 - x_2 - x_3
$$
\n[2 1]<sup>T</sup>  
\ns.t. 
$$
\begin{bmatrix} x_1 \\ x_4 \end{bmatrix} = \begin{bmatrix} 4 \\ 1 \end{bmatrix} - \begin{bmatrix} 2 \\ 1 \end{bmatrix} x_2 - \begin{bmatrix} 1 \\ 0 \end{bmatrix} x_3
$$
\n[2 1]<sup>T</sup>  
\n[2 1]<sup>T</sup>  
\n[2 0]<sup>T</sup>  
\n[2 0]<sup>T</sup>  
\n[4 0]<sup>T</sup>  
\n[4 0]<sup>T</sup>  
\n[4 0]<sup>T</sup>  
\n[5 4]  
\n[6

#### The Simplex Method: Geometry

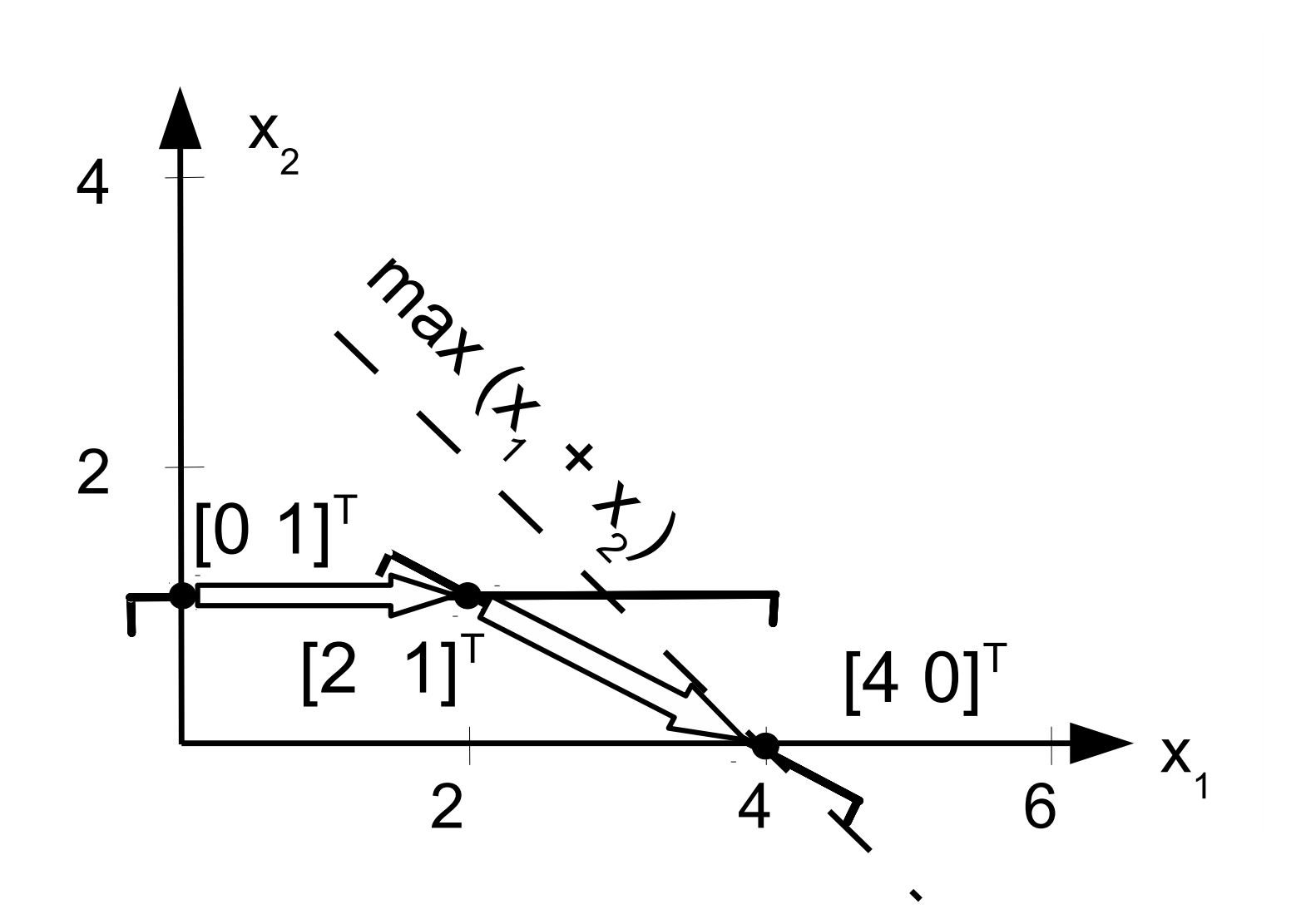

# Termination in <sup>a</sup> Unique Optimum

- $\bullet$  Definition: the feasible solution  $\bar{x}$  to the linear program  $\max\{\boldsymbol{c}^T\boldsymbol{x}: \boldsymbol{A}\boldsymbol{x} = \boldsymbol{b}, \boldsymbol{x} \geq \boldsymbol{0}\}$  is a unique optimal sol if for each  $x\neq\bar{x}$  feasible solution  $c$  $\, T \,$  ${}^T\pmb{x}:\pmb{A}\pmb{x}$ = $\{\bm s, \bm x \geq \bm 0\}$  is a unique optimal solution  $\, T \,$  ${}^{\scriptscriptstyle\mathcal{L}} x < c$  $\, T \,$  ${}^{\scriptscriptstyle\bot}\bar{x}$
- Theorem: the basic feasible solution  $\bar{x}$  is a unique optimal solution if  $\forall j \in N: z_j < 0$
- **Proof:** let  $x$  be any feasible solution different from  $\bar{x}$  and let the corresponding objective function value be  $z$
- Let  $N$  denote the set of nonbasic variables corresponding to  $\bar{R}$  then  $\bar{x}$ , then

$$
z = z_0 + \sum_{j \in N} z_j x_j
$$

• We observe that there is  $j \in N$  so that  $x_j > 0$  (otherwise<br>  $\sum_{i=1}^{\infty}$  and from  $\forall i \in N$  is  $\leq 0$  it follows that  $x_i \leq x$   $\boldsymbol{x}=\bar{\boldsymbol{x}}$ ) and from  $\forall j\in N: z_j < 0$  it follows that  $z < z_0$ 0

# Unique Optimum: Example

• Consider the basic feasible solution  $x = \begin{bmatrix} 4 & 0 & 0 & 1 \end{bmatrix}^T$  for the running example

$$
B = \{1, 4\}, N = \{2, 3\}
$$
  
\n
$$
B = \begin{bmatrix} 1 & 0 \\ 0 & 1 \end{bmatrix}, N = \begin{bmatrix} 2 & 1 \\ 1 & 0 \end{bmatrix}, B^{-1} = \begin{bmatrix} 1 & 0 \\ 0 & 1 \end{bmatrix}
$$
  
\n
$$
c_B^T = \begin{bmatrix} 1 & 0 \end{bmatrix}, c_N^T = \begin{bmatrix} 1 & 0 \end{bmatrix}
$$

 $\max$   $4-1$  $-x_2-x$ 2 $F - T$ 3s.t.  $\begin{bmatrix} \phantom{-} \end{bmatrix}$  $\mathcal{X}% =\mathbb{R}^{2}\times\mathbb{R}^{2}$ 1 $\overline{x}$ 4 $\overline{\phantom{0}}$ = $=\begin{bmatrix} 4 \\ 1 \end{bmatrix}$  1 $\overline{\phantom{0}}$  $-\begin{bmatrix} 2 \\ 1 \end{bmatrix}$  1 $\overline{\phantom{0}}$  $\mathcal{X}% =\mathbb{R}^{2}\times\mathbb{R}^{2}$ 2 $-\begin{bmatrix}1\\0\end{bmatrix}$  $\rm 0$   $\mathcal{X}% =\mathbb{R}^{2}\times\mathbb{R}^{2}$ 3 $\sim$  2  $x_1, x_2, x_3, x_4\geq 0$ 

 $\bullet \ \ z_2 < 0, \, z_3 < 0{:} \ \pmb{x}$  is unique optimum

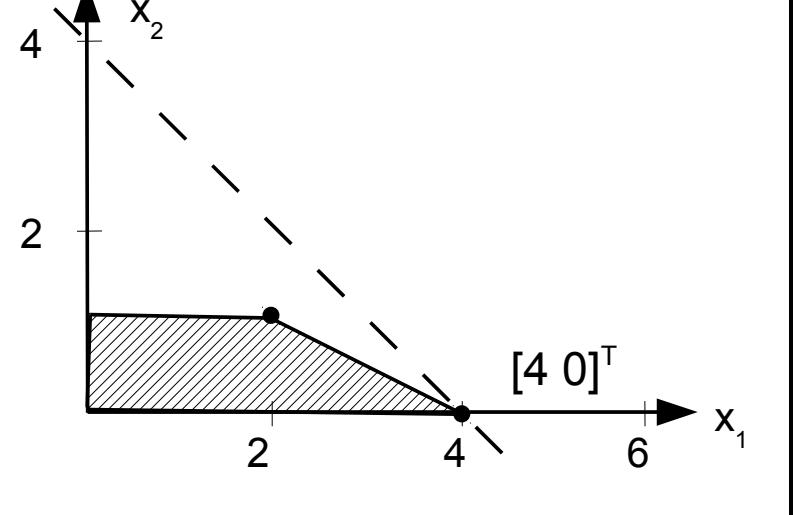

# Termination with Alternative Optima

- Suppose that  $\bar{x}$  is an optimal basic feasible solution (i.e.,  $\forall j \in N: z_j \leq 0$ ), but there is a nonbasic variable, say,  $k,$ for which the optimality condition holds with equality:  $z_{k}$  $k = 0$
- If  $\bar{x}$  is nondegenerate then  $x_k$ by some  $\epsilon>0$  small enugh so that no basic variable  $\mathstrut_k$  can be increased from zero becomes negative

$$
z = z_0 + z_k x_k = z_0 + 0 x_k
$$

$$
\begin{bmatrix} x_{B_1} \\ \vdots \\ x_{B_m} \end{bmatrix} = \begin{bmatrix} \overline{b}_1 \\ \vdots \\ \overline{b}_m \end{bmatrix} - \begin{bmatrix} y_{1k} \\ \vdots \\ y_{mk} \end{bmatrix} x_k
$$

• Any choice  $0 < x_k \leq \epsilon$  yields alternative optimal solutions since the objective function value does not change due to $z_k$  $k = 0$ 

## Termination with Alternative Optima

• The linear program as the function of the nonbasic variable  $x_k$ , let  $z_k$  $z_k=0$  and all other  $z_j\leq0$ 

$$
\begin{aligned}\n\max \quad & z_0 + 0x_k \\
\text{s.t.} \quad & \boldsymbol{x} = \begin{bmatrix} \boldsymbol{x_B} \\ \boldsymbol{x_N} \end{bmatrix} = \begin{bmatrix} \bar{b} \\ 0 \end{bmatrix} + \begin{bmatrix} -\boldsymbol{y}_k \\ \boldsymbol{e}_k \end{bmatrix} x_k \\
\boldsymbol{x} \geq \boldsymbol{0}\n\end{aligned}
$$

where, as usual,  $\boldsymbol{y}_k$  $k$  and  $\boldsymbol{e}_k$  is the  $k$ -th canonical unit ve  $_k$  is the column of  $\boldsymbol{B}^-$ 1 $\boldsymbol{N}$  that belongs to<br>.  $_{k}$  is the  $k\text{-th}$  canonical unit vector

 $\bullet~$  We obtain alternative optimal as long as  $x_{B}\geq0$ 

$$
\boldsymbol{x} = \begin{bmatrix} \bar{\boldsymbol{b}} \\ \boldsymbol{0} \end{bmatrix} + \lambda \begin{bmatrix} -\boldsymbol{y}_k \\ \boldsymbol{e}_k \end{bmatrix} \qquad 0 \leq \lambda \leq \min_{i \in B} \left\{ \frac{\bar{b}_i}{y_{ik}} : y_{ik} > 0 \right\}
$$

• Consider the linear program

$$
\begin{array}{rcl}\n\max & 2x_1 & + & 4x_2 \\
\text{s.t.} & x_1 & + & 2x_2 & \leq & 4 \\
-x_1 & + & x_2 & \leq & 1 \\
x_1, & x_2, & \geq & 0\n\end{array}
$$

• Introducing slack variables to convert to standard form:

$$
\begin{array}{rcl}\n\max & 2x_1 & + & 4x_2 \\
\text{s.t.} & x_1 & + & 2x_2 & + & x_3 \\
-x_1 & + & x_2 & + & x_4 & = & 1 \\
x_1, & x_2, & x_3, & x_4 & \geq & 0\n\end{array}
$$

 $\bullet\,$  Choose the basis as  $\boldsymbol{B} = [\boldsymbol{a}]$ 1 $\boldsymbol{a}$  $\bm{a}_4]=\begin{bmatrix} \phantom{-}1 & 0 \ -1 & 1 \end{bmatrix}\!,$ 

$$
\boldsymbol{B}^{-1} = \begin{bmatrix} 1 & 0 \\ 1 & 1 \end{bmatrix}
$$

• The corresponding basic feasible solution  $\pmb{\mathcal{X}}$  $\boldsymbol{B}$ = $\bar{\bm{b}}$ = $=$  $\mathcal{X}% =\mathbb{R}^{2}\times\mathbb{R}^{2}$ 1 $\overline{x_4}$  = $\boldsymbol{B}^-$ 1 $^1b$ = $=\begin{bmatrix} 1 & 0 \ 1 & 1 \end{bmatrix} \begin{bmatrix} 4 \ 1 \end{bmatrix}$  $1|$   $=\begin{bmatrix} 4 \\ 5 \end{bmatrix}$  5  $\pmb{\mathcal{X}}$  $\boldsymbol{N}$ = $=$  $\mathcal{X}% =\mathbb{R}^{2}\times\mathbb{R}^{2}$ 2 $\overline{x}_3$  = $=\begin{bmatrix} 0 \\ 0 \end{bmatrix}$  $\overline{0}$ 

• The parameters corresponding to this basis

$$
\mathbf{c_B}^T = \begin{bmatrix} 2 & 0 \end{bmatrix}, \mathbf{c_N}^T = \begin{bmatrix} 4 & 0 \end{bmatrix}
$$

$$
\mathbf{B}^{-1}\mathbf{N} = \begin{bmatrix} 1 & 0 \\ 1 & 1 \end{bmatrix} \begin{bmatrix} 2 & 1 \\ 1 & 0 \end{bmatrix} = \begin{bmatrix} 2 & 1 \\ 3 & 1 \end{bmatrix}
$$

$$
z_0 = \mathbf{c_B}^T \mathbf{b} = \begin{bmatrix} 2 & 0 \end{bmatrix} \begin{bmatrix} 4 \\ 5 \end{bmatrix} = 8
$$

$$
\mathbf{c_N}^T - \mathbf{c_B}^T \mathbf{B}^{-1} \mathbf{N} = \begin{bmatrix} 4 & 0 \end{bmatrix} - \begin{bmatrix} 2 & 0 \end{bmatrix} \begin{bmatrix} 2 & 1 \\ 3 & 1 \end{bmatrix}
$$

$$
= \begin{bmatrix} 4 & 0 \end{bmatrix} - \begin{bmatrix} 4 & 2 \end{bmatrix} = \begin{bmatrix} 0 & -2 \end{bmatrix}
$$

• The linear program in the nonbasic variable space:

max  
\ns.t. 
$$
\begin{bmatrix} x_1 \\ x_4 \end{bmatrix} = \begin{bmatrix} 4 \\ 5 \end{bmatrix} - \begin{bmatrix} 2 \\ 3 \end{bmatrix} x_2 - \begin{bmatrix} 1 \\ 1 \end{bmatrix} x_3
$$
\n
$$
x_1, x_2, x_3, x_4 \ge 0
$$

• Alternative optimal solutions:

$$
\boldsymbol{x} = \begin{bmatrix} 4 \\ 0 \\ 0 \\ 5 \end{bmatrix} + \lambda \begin{bmatrix} -2 \\ 1 \\ 0 \\ -3 \end{bmatrix} : 0 < \lambda \leq \frac{5}{3}
$$

• All convex combinations of the points  $[4\quad 0]^T$  and  $[\frac{2}{3}$  35 3] $\, T \,$ 

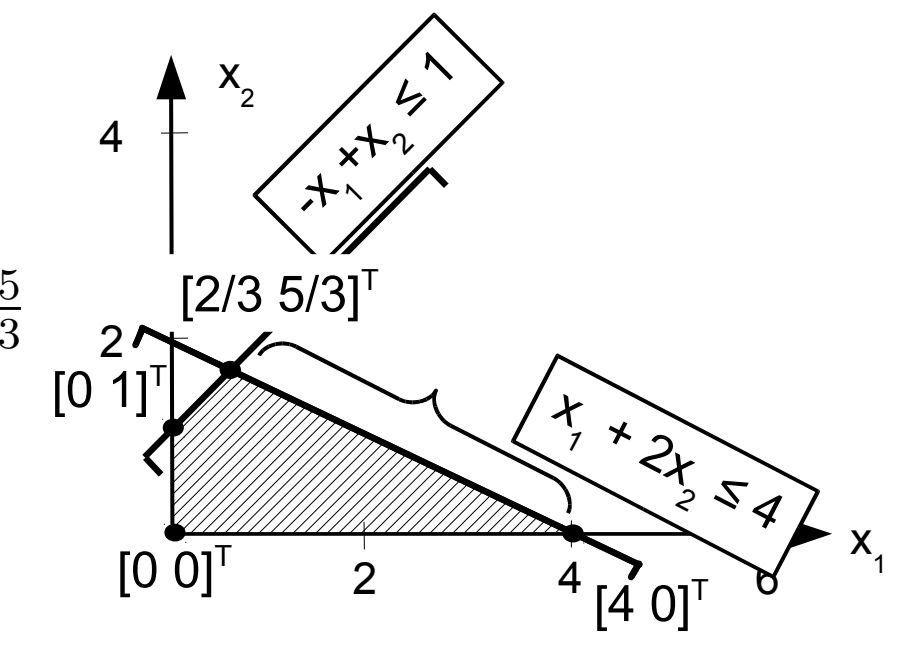